# **Настройки сервера**

Вкладка «Настройки» позволяет определить следующие параметры:

#### **Настройки Jabber-конференций**

Конференция - место общения нескольких пользователей jabber. Имеет неповторяющееся в пределах одного сервера имя. Чтобы войти в конференцию, Вам нужно найти соответствующий пункт меню в вашей программе-клиенте. Например, Join Group в Tkabber или Join Groupchat в Psi. Затем ввести имя комнаты и сервер, на котором она находится, например, conference.up4k.loc. Для того, чтобы создать новую комнату, обычно, нужно просто войти в несуществующую комнату на нужном сервере конференций. Список существующих комнат можно увидеть, используя Service Discovery применительно к серверу конференций.

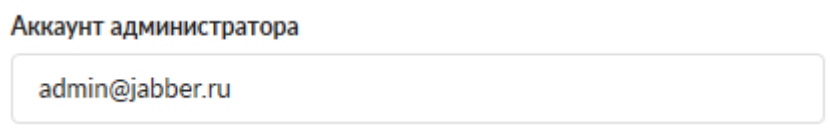

Параметр «Аккаунт администратора» определяет пользователя, который всегда будет администратором в любой создаваемой комнате.

**Сертификат SSL** - необходим для создания защищенного соединения «клиент-сервер». По умолчанию данные по протоколу передаются в открытом виде. Чтобы избежать этого, выберите заранее сгенерированный SSL-сертификат для Jabber-сервера

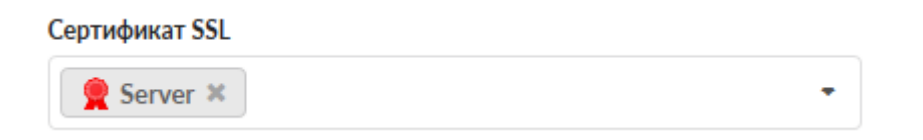

## **Настройки общего ростера**

◆ Использовать общий ростер

◆ Привязывать пользователей к аккаунтам в общем ростере

Использовать общий ростер - включает или отключает общий ростер. Привязывать пользователей к аккаунтам в общем ростере - При снятом флажке новые добавленные аккаунты не будут добавляться в общий ростер и, соответственно, не появятся у других абонентов в списке контактов.

## **Прокси-сервер для передачи файлов**

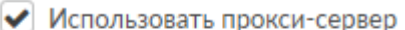

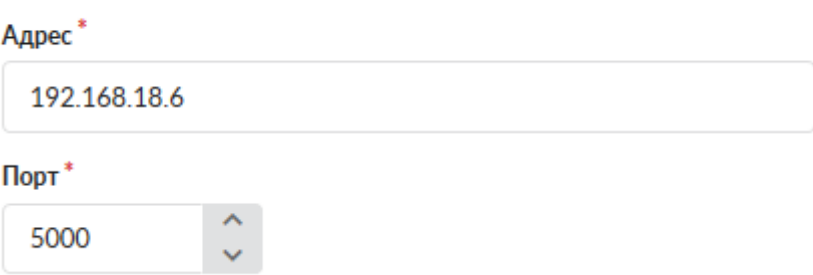

Jabber-сервер ИКС поддерживает передачу файлов через прокси-сервер (Out-of-band). Для этого нужно установить флаг «использовать прокси-сервер», указать внешний ip-адрес ИКС в поле «Адрес», на котором работает Jabber-сервер, который доступен обоим клиентам, желающим передать файл

## **Сетевые настройки**

• Разрешить s2s-соединения

Разрешить s2s-соединения - включает и отключает s2s-соединения

From: <https://doc-old.a-real.ru/> - **Документация**

Permanent link: **[https://doc-old.a-real.ru/doku.php?id=ics70:jabber\\_setup&rev=1567423412](https://doc-old.a-real.ru/doku.php?id=ics70:jabber_setup&rev=1567423412)**

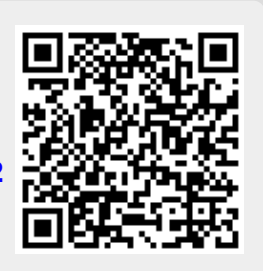

Last update: **2020/01/27 16:28**